**AutoCAD Crack con clave de serie [Win/Mac]**

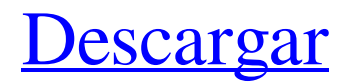

## **AutoCAD Crack + (2022)**

Modelos 3D AutoCAD se puede usar para hacer modelos 3D de objetos de diseño y se puede usar para diseñar dibujos en 2D y 3D. Un modelo 3D se usa comúnmente como plantilla para diseñar y visualizar objetos. Este artículo se centra en el uso de AutoCAD para diseñar dibujos en 2D. En cualquier dibujo de AutoCAD, los usuarios pueden establecer la configuración de capa del dibujo, o CAPA, de 0 a 100. Esto determina si las capas están visibles u ocultas. En un dibujo 2D, por ejemplo, las capas 1, 2 y 3 serían los objetos 3D. Una capa se compone de capas de polígonos. Una línea 1D, por ejemplo, se compone de una sola capa. Un dibujo 2D se compone de objetos 1D, 2D y 3D. Utilice el menú CAPA para establecer capas y objetos en un dibujo: MENÚ DE CAPA Puede controlar el número de capas y objetos en un dibujo. Utilice CAPA para controlar la visibilidad de capas y objetos en un dibujo: El MENÚ DE CAPA Puede usar los menús LAYER y LAYEREDIT para mover objetos y cambiar la configuración de capas en un dibujo: MENÚ DE EDICIÓN DE CAPA En el menú CAPA, presione Entrar y elija EDITAR CAPA para abrir el cuadro de diálogo EDITAR CAPA. El cuadro de diálogo EDITAR CAPA Utilice los menús LAYEREDIT y LAYERPROPS para establecer las propiedades de las capas y los objetos en un dibujo: MENÚ DE CAPAS Una capa 2D está representada por un solo polígono. Para convertir una capa en un objeto 3D, seleccione la opción LAYEREDIT 3DSETUP. Esto le muestra las propiedades 3D LAYEREDIT. Utilice LAYEREDIT para establecer propiedades de capas y objetos en un dibujo: Use el MENÚ DE CAPAS PARA CONFIGURAR LAS PROPIEDADES DE LAS CAPAS Y LOS OBJETOS EN UN DIBUJO: Se crea un elemento LAYEREDIT 3DSETUP con las siguientes propiedades: LAYEREDIT 3DSETUP LAYEREDIT Utilice las opciones de 3D LAYEREDIT para controlar cómo se crean las capas en un dibujo: OPCIONES DE EDICIÓN DE CAPAS 3D Puede establecer la siguiente CAPA 3D

## **AutoCAD con clave de producto Descargar**

Otros paquetes de software CAD Varios otros paquetes de software CAD tienen formatos de archivo similares, pero pueden tener características que difieren significativamente de los formatos admitidos en AutoCAD, como: Inventor de Autodesk Autodesk Fusion 360 Escritorio arquitectónico de Autodesk AutoCAD LT Autodesk AutoCAD Mapa 3D Automatización de diseño geomágico 3ds máximo arma nuclear Thingiverso revivir EZED OctoCAD Ver también Comparación de editores CAD para Linux Comparación de editores CAD para macOS Comparación de editores CAD para Windows Comparación de visores CAD Comparación de editores de diseño asistidos por computadora Comparación de editores de gráficos por computadora en 3D Referencias Otras lecturas enlaces externos Categoría:software de 1994 Categoría:Adquisiciones de Autodesk Categoría:Software de diseño asistido por computadora Categoría:Software de diseño asistido por computadora para Linux Categoría:Software de diseño asistido por computadora para macOS Categoría:Software de diseño asistido por computadora para Windows Categoría:Software de diseño Categoría:Software de diseño gráfico Categoría:Software CAD gratuitoDr.Chandigarh Dra. Chandigarh Dr.R.S. SANKAR DENTISTA, CHANDIGARH Ubicado en el corazón de Chandigarh, Dr. R.S. Sankar Dental Clinic es una práctica dental familiar de renombre que brinda atención dental de calidad. Nuestra práctica se ha establecido durante 25 años y se compone de un equipo de profesionales dentales altamente experimentados con un profundo conocimiento de los métodos modernos y la odontología contemporánea. Es un lugar donde puede experimentar una atención odontológica amable y cordial y recibir el mejor tratamiento a un costo accesible. Nuestra práctica brinda tratamiento tanto para adultos como para niños. Trabajamos duro para asegurarnos de que todos los pacientes se sientan cómodos. El tratamiento comienza con un examen médico general y completo que incluye una historia clínica completa y un examen completo de la cavidad oral.Nuestros dentistas diagnostican, planifican, implementan y evalúan tratamientos para pacientes que necesitan atención dental, incluida la atención preventiva y restaurativa. Nuestro equipo de personal amable y profesional se asegurará de que su tratamiento dental sea lo más relajante y conveniente posible. Nos enfocamos en mantener saludables las condiciones dentales y de la piel. Nuestro tratamiento dental es indoloro y podrás mantener tu sonrisa natural en todo momento. Si está buscando un dentista que le asegure que amará a su 112fdf883e

## **AutoCAD**

Si está utilizando una versión anterior de Autodesk AutoCAD 2003, también puede usarla. Necesita una conexión a Internet activa para ejecutar Autodesk Autocad keygen. Generar clave de licencia de Autodesk Autocad (en línea) Paso 1 Presione el botón derecho del mouse en la barra de tareas y elija Agregar al panel. Paso 2 Después de que aparezca la opción Agregar panel, busque "facilidad de uso". Paso 3 En la página de resultados de búsqueda, elija "Mostrar cuadro de grupo" y arrástrelo al Panel. Paso 4 Haga clic derecho en el nuevo cuadro de grupo, elija "Nuevo" para crear un nuevo panel. Paso 5 En el nuevo panel, haga clic en "Personalizar" y en "Tamaño" para que tenga el mismo tamaño que el cuadro de grupo de Autodesk Autocad 2003. Paso 6 En el nuevo panel, haga clic en "Agregar" para agregar las opciones de la barra de tareas al cuadro de grupo y hacerlas visibles. Paso 7 En la barra de tareas, escriba "facilidad de uso" y "desbloquear" y haga clic en el botón "Desbloquear". Paso 8 En la barra de tareas, escriba "desbloquear" y haga clic en el botón "Desbloquear". Paso 9 En la barra de tareas, haga clic en "facilidad de uso" y haga clic en "Abrir caja de seguridad". Paso 10 Elija "Contrato de licencia" en el menú desplegable del lado izquierdo y haga clic en el botón "Siguiente". Paso 11 Haga clic en el botón Aceptar. Paso 12 Haga clic en el botón Aceptar de nuevo. Paso 13 Haga clic en el botón Aceptar. Paso 14 Haga clic en "facilidad de uso". Paso 15 Haga clic en el botón Aceptar. Paso 16 Haga clic en "Configuración de facilidad de uso". Paso 17 Elija "Licencia" en el menú desplegable del lado izquierdo. Paso 18 Elija "Licencia" en el menú desplegable del lado izquierdo y presione "Aceptar". Paso 19 Escriba "nosotros" y "123456" y presione el botón "Aceptar". Paso 20 Escriba "autocadkeygen" y presione el botón "Aceptar". Paso 21 Escriba "clave de licencia" y presione "OK

#### **?Que hay de nuevo en el?**

Redacción: Velocidades de dibujo rápidas para diseños de ritmo rápido. Las capacidades de alto rendimiento permiten la elaboración rápida de proyectos grandes. (vídeo: 2:10 min.) Explorar Las nuevas funciones en Explore lo ayudan a navegar por los detalles en sus modelos 3D. Con diferentes opciones de vista, puede ahorrar tiempo al tener un espacio de trabajo conveniente para seleccionar y explorar diferentes aspectos de su diseño (video: 1:32 min.) Mejoras en la información sobre herramientas de la cinta Toda la información sobre herramientas de la cinta muestra una descripción de texto más clara y distinguirá mejor entre las diferentes pestañas de la cinta, incluso cuando tenga varias abiertas a la vez. (vídeo: 1:42 min.) Cambios en la rotación de la Línea de Comando Cuando usa la línea de comandos, se gira para ayudarlo a acceder a los comandos que desea, incluso si está usando una pantalla lateral o una tableta. (vídeo: 1:32 min.) Cambios en la tabla de contenido de la cinta Ahora puede alternar fácilmente entre la tabla de contenido de la cinta existente y una nueva tabla de contenido de la cinta que le muestra todas las pestañas de la cinta disponibles en una sola vista. (vídeo: 2:02 min.) Cambios en el Administrador de información sobre herramientas La información sobre herramientas ahora mostrará la fuente y las dimensiones de la información sobre herramientas si la cinta tiene varias pestañas abiertas a la vez. (vídeo: 2:19 min.) Soporte mejorado para cortes 2D Cuando intente cortar partes de un objeto 3D que están fuera de los límites del modelo 3D, el editor 2D ahora mostrará un mensaje de advertencia y una acción recomendada para corregir la situación (video: 1:12 min.) Rendimiento de red mejorado Ahora podrá ver y trabajar con objetos 3D en otras sesiones de red, incluso si está desconectado de la red. (vídeo: 1:55 min.) Rendimiento mejorado de CADGBServer Ya no recibirá un mensaje de error cuando intente cargar CADGBServer después de salir de un cuadro de diálogo que hace referencia a CADGBServer (como la pestaña Servidor externo de CADGBServer del cuadro de diálogo Configuración). (vídeo: 1:13 min.) Rendimiento mejorado de otras herramientas. Ya no recibirá un mensaje de error cuando seleccione un objeto con la herramienta Seleccionar. (vídeo: 1:25 min.) Barras de herramientas múltiples Ahora puede crear sus propias barras de herramientas múltiples que le permiten cambiar entre varias barras de herramientas

# **Requisitos del sistema For AutoCAD:**

Mínimo: Sistema operativo: Windows XP SP2, Windows Vista SP2 Procesador: Intel® Pentium® III 1,2 GHz o AMD Athlon™ XP 1600 MHz Memoria: 512 MB RAM DirectX®: DirectX® 9 Disco duro: 3 GB de espacio disponible DirectX®: Versión 9.0c Tarjeta de sonido: tarjeta de sonido compatible con DirectX 9.0c Red: conexión a Internet de banda ancha Teclado y ratón Notas adicionales: Todos los controladores de GPU deben estar instalados DirectX

<https://walter-c-uhler.com/wp-content/uploads/2022/06/quinpho.pdf>

<https://speakerauthorblueprint.com/2022/06/21/autocad-crack-activacion-descarga-gratis/>

<https://polegarage.de/wp-content/uploads/2022/06/AutoCAD-55.pdf>

<https://oldeberkoop.com/autocad-crack-descargar/>

[https://estalink.fun/upload/files/2022/06/GwsKQZjPswf12yWyengR\\_21\\_3814118ed8dcd7f41177d48bff0b71a7\\_file.pdf](https://estalink.fun/upload/files/2022/06/GwsKQZjPswf12yWyengR_21_3814118ed8dcd7f41177d48bff0b71a7_file.pdf)

<https://aftertefl.com/wp-content/uploads/2022/06/kaivtho.pdf>

<https://offdq.com/2022/06/21/autodesk-autocad-crack-descargar/>

[http://sanatkedisi.com/sol3/upload/files/2022/06/Sd8EYw9WbrqIYxfazqC2\\_21\\_47d38bed863553d1666fec1459b69e9c\\_file.pd](http://sanatkedisi.com/sol3/upload/files/2022/06/Sd8EYw9WbrqIYxfazqC2_21_47d38bed863553d1666fec1459b69e9c_file.pdf)

[f](http://sanatkedisi.com/sol3/upload/files/2022/06/Sd8EYw9WbrqIYxfazqC2_21_47d38bed863553d1666fec1459b69e9c_file.pdf)

<http://delcohempco.com/?p=16310>

<https://togetherwearegrand.com/autocad-20-0-crack-torrente-descargar-abril-2022/>

<http://3.234.42.222/blog/index.php?entryid=2252>

<https://alafdaljo.com/autodesk-autocad-2018-22-0-crack-descargar-marzo-2022/>

<http://ticketguatemala.com/wp-content/uploads/2022/06/AutoCAD-63.pdf>

[http://www.tunlive.com/wp-content/uploads/Autodesk\\_AutoCAD\\_\\_Crack\\_\\_For\\_PC\\_2022\\_Nuevo.pdf](http://www.tunlive.com/wp-content/uploads/Autodesk_AutoCAD__Crack__For_PC_2022_Nuevo.pdf)

[https://triberhub.com/upload/files/2022/06/aIoX1DgYYlaMWrkViMpi\\_21\\_4f8fcf8b5f286b793604805fe6a04347\\_file.pdf](https://triberhub.com/upload/files/2022/06/aIoX1DgYYlaMWrkViMpi_21_4f8fcf8b5f286b793604805fe6a04347_file.pdf)

<https://salaticonssut.wixsite.com/breathizapra/post/autocad-con-clave-de-producto-gratis>

<https://fatimavanduser910p.wixsite.com/tighcomciomay/post/autocad-descargar-for-windows-2022>

<https://eqcompu.com/2022/06/21/autodesk-autocad-crack-finales-de-2022/>

[https://black-](https://black-affluence.com/social/upload/files/2022/06/YQ8qHuJ4gtLgAgnrxuLW_21_4f8fcf8b5f286b793604805fe6a04347_file.pdf)

[affluence.com/social/upload/files/2022/06/YQ8qHuJ4gtLgAgnrxuLW\\_21\\_4f8fcf8b5f286b793604805fe6a04347\\_file.pdf](https://black-affluence.com/social/upload/files/2022/06/YQ8qHuJ4gtLgAgnrxuLW_21_4f8fcf8b5f286b793604805fe6a04347_file.pdf) <http://goldeneagleauction.com/?p=40309>